Министерство науки и высшего образования Российской Федерации ФГБОУ ВО "БАШКИРСКИЙ ГОСУДАРСТВЕННЫЙ УНИВЕРСИТЕТ" ФАКУЛЬТЕТ МАТЕМАТИКИ И ИНФОРМАЦИОННЫХ ТЕХНОЛОГИЙ

Утверждено: на заседании кафедры ИТиКМ протокол № 9 от 22 апреля 2020 г. Я.М. Болотнов Зав. кафедрой

Согласовано: Председатель УМК ФМ и ИТ А.М. Ефимов

# РАБОЧАЯ ПРОГРАММА ДИСЦИПЛИНЫ (МОДУЛЯ)

*дициплина*

Практика на ЭВМ

Обязательная часть

ПРОГРАММА БАКАЛАВРИАТА

*Направление подготовки (специальность):* 09.03.03 — прикладная информатика

*Направленность (профиль) подготовки:* Информационные и вычислительные технологии

Квалификация — бакалавр

Разработчик

доцент кафедры ИТиКМ, к.ф.-м.н. Союз по последните кафедры ИТиКМ, к.ф.-м.н. Союз по последните кая О.Г.

#### **СПИСОК ДОКУМЕНТОВ И МАТЕРИАЛОВ**

- 1. Перечень планируемых результатов обучения по дисциплине, соотнесенных с планируемыми результатами освоения образовательной программы . . . . . . . . . . . . . . . . . . . . . . . . . . . . . . . . . . . . . . . . . . . . . . . . . . . . . . . . . . . . . . . . . . . . . .
- 2. Цель и место дисциплины в структуре образовательной программы......
- 3. Содержание рабочей программы (объем дисциплины, типы и виды учебных занятий, учебно-методическое обеспечение самостоятельной работы обучающихся). . . . . . . . . . . . . . . . . . . . . . . . . . . . . . . . . . . . . . . . . . . . . . . . . . . . . . . . . . . .
- 4. Фонд оценочных средств по дисциплине. . . . . . . . . . . . . . . . . . . . . . . . . . . . . . . . . . .

4.1. Перечень компетенций с указанием этапов их формирования в процессе освоения образовательной программы. Описание показателей и критериев оценивания компетенций на различных этапах их формирования, описание шкал оценивания . . . . . . . . . . . . . . . . . . . . . . . . . . . . . . . . . . . . . . . . .

4.2. Типовые контрольные задания или иные материалы, необходимые для оценки знаний, умений, навыков и опыта деятельности, характеризующих этапы формирования компетенций в процессе освоения образовательной программы. Методические материалы, определяющие процедуры оценивания знаний, умений, навыков и опыта деятельности, характеризующих этапы формирования компетенции̮. . . . . . . . . . . . . . . . . . . . . . . .

4.3. Реи̮ тинг-план дисциплины . . . . . . . . . . . . . . . . . . . . . . . . . . . . . . . . . . . . . . . . . . . . . 5. Учебно-методическое и информационное обеспечение дисциплины. . . . . . 5.1. Перечень основной и дополнительной учебной литературы, необходимой для освоения дисциплины  $\ldots \ldots \ldots \ldots \ldots \ldots \ldots \ldots \ldots \ldots \ldots \ldots \ldots$ 5.2. Перечень ресурсов информационно-телекоммуникационной сети Интернет и программного обеспечения, необходимых для освоения дисциплины . . . . . . . . . . . . . . . . . . . . . . . . . . . . . . . . . . . . . . . . . . . . . . . . . . . . . . . . . . . . . . . . . . . . 6. Материально-техническая база, необходимая для осуществления образовательного процесса по дисциплине . . . . . . . . . . . . . . . . . . . . . . . . . . . . . . . . . . . . . Приложение №1. . . . . . . . . . . . . . . . . . . . . . . . . . . . . . . . . . . . . . . . . . . . . . . . . . . . . . . . . . . . . . . Приложение №2. . . . . . . . . . . . . . . . . . . . . . . . . . . . . . . . . . . . . . . . . . . . . . . . . . . . . . . . . . . . . . . Приложение №3. . . . . . . . . . . . . . . . . . . . . . . . . . . . . . . . . . . . . . . . . . . . . . . . . . . . . . . . . . . . . . . Приложение №4. . . . . . . . . . . . . . . . . . . . . . . . . . . . . . . . . . . . . . . . . . . . . . . . . . . . . . . . . . . . . . .

### **1. ПЕРЕЧЕНЬ ПЛАНИРУЕМЫХ РЕЗУЛЬТАТОВ ОБУЧЕНИЯ ПО ДИСЦИПЛИНЕ, СООТНЕСЕННЫХ С ПЛАНИРУЕМЫМИ РЕЗУЛЬТАТАМИ ОСВОЕНИЯ ОБРАЗОВАТЕЛЬНОЙ ПРОГРАММЫ**

*(с ориентацией на карты компетенций)*

В результате освоения образовательной программы обучающий сядолжен овладеть следующими результатами обучения по дисциплине:

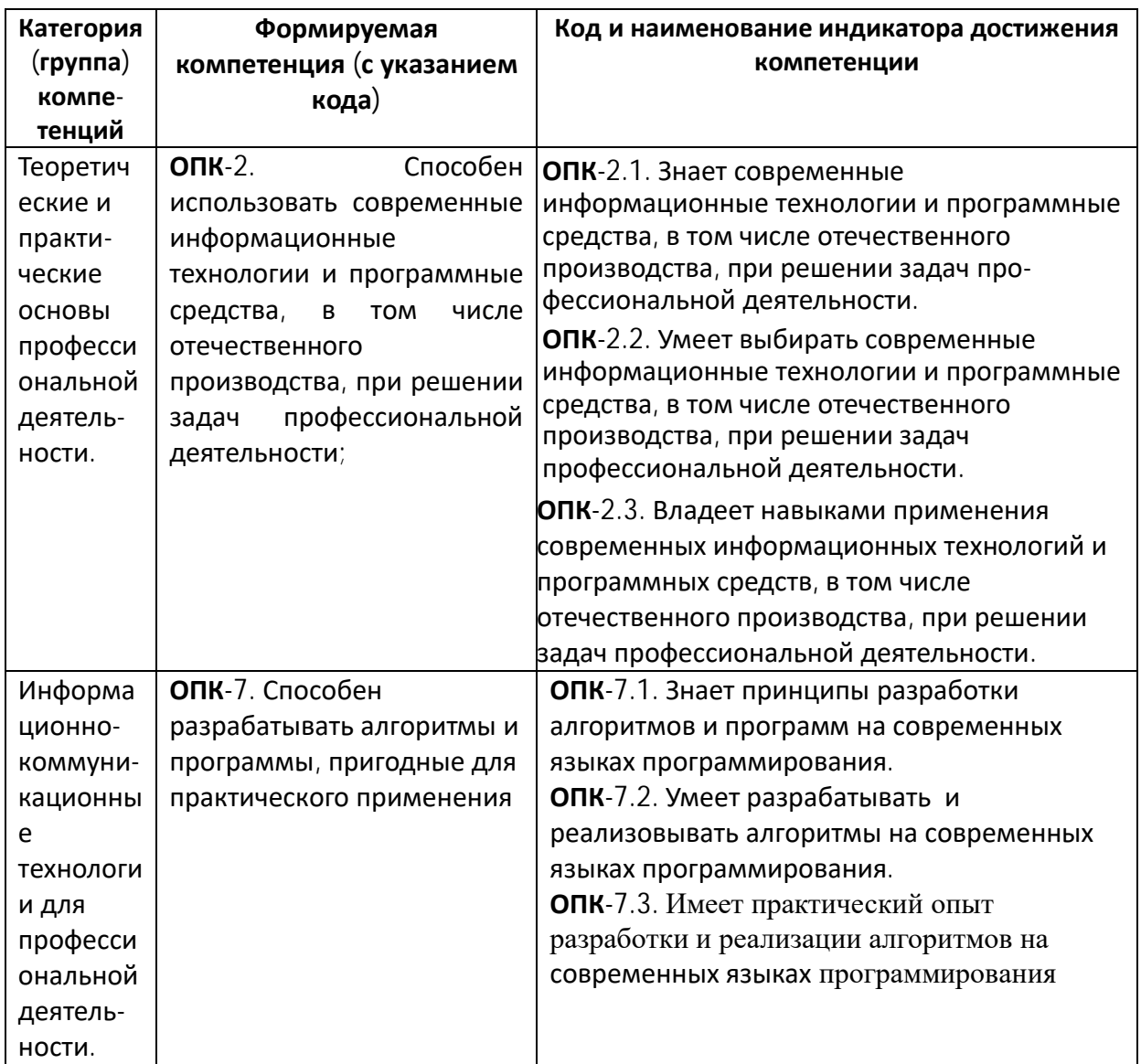

#### **2. МЕСТО ДИСЦИПЛИНЫ В СТРУКТУРЕ ОСНОВНОЙ ОБРАЗОВАТЕЛЬНОЙ ПРОГРАММЫ**

Дисциплина «Практика на ЭВМ*»* Дисциплина «Практика на ЭВМ*»* входит в вариативную часть цикла Б1 Дисциплины (модули).

В соответствии с учебным планом по направлению подготовки 09.03.03 — Прикладная информатика, дисциплина изучается на 1 курсе в 1 и 2 семестрах; обучающимися на заочной форме обучения на 2 курсе.

Целью освоения дисциплины «Практика на ЭВМ» являются формирование у будущих специалистов практических навыков по основам алгоритмизации и программированию решения задач, развитие умения работы с персональным компьютером на высоком пользовательском уровне и навыками программирования в современных программных средах; программировать задачи обработки данных в предметной области; выполнять тестирование и отладку программ; оформлять программную документацию.

Для освоения дисциплины необходимы компетенции, сформированные в рамках изучения дисциплин математики и информатики в школьном курсе, а также курса «Информатика и программирование».

Знания, умения и навыки, приобретенные студентами в результате изучения дисциплины, будут использоваться при изучении дисциплин «Информатика и программирование», «Информатика и программирование. Практикум», «Программная инженерия», «Базы данных», «Проектирование информационных систем».

### **3. СОДЕРЖАНИЕ РАБОЧЕЙ ПРОГРАММЫ**

(ОБЪЕМ ДИСЦИПЛИНЫ, ТИПЫ И ВИДЫ УЧЕБНЫХ ЗАНЯТИИ̯, УЧЕБНО-МЕТОДИЧЕСКОЕ ОБЕСПЕЧЕНИЕ СА-МОСТОЯТЕЛЬНОЙ РАБОТЫ ОБУЧАЮЩИХСЯ)

*Содержание рабочей программы представлено в Приложении № 1*

#### **4. ФОНД ОЦЕНОЧНЫХ СРЕДСТВ ПО ДИСЦИПЛИНЕ**

**4.1. Перечень компетенций с указанием этапов их формирования в процессе освоения образовательной программы. Описание показателей и критериев оценивания компетенций на различных этапах их формирования, описание шкал оценивания**

Код и формулировка компетенции:

**ОПК-2**. Способен использовать современные информационные технологии и программные средства, в том числе отечественного производства, при решении задач профессиональной деятельности;

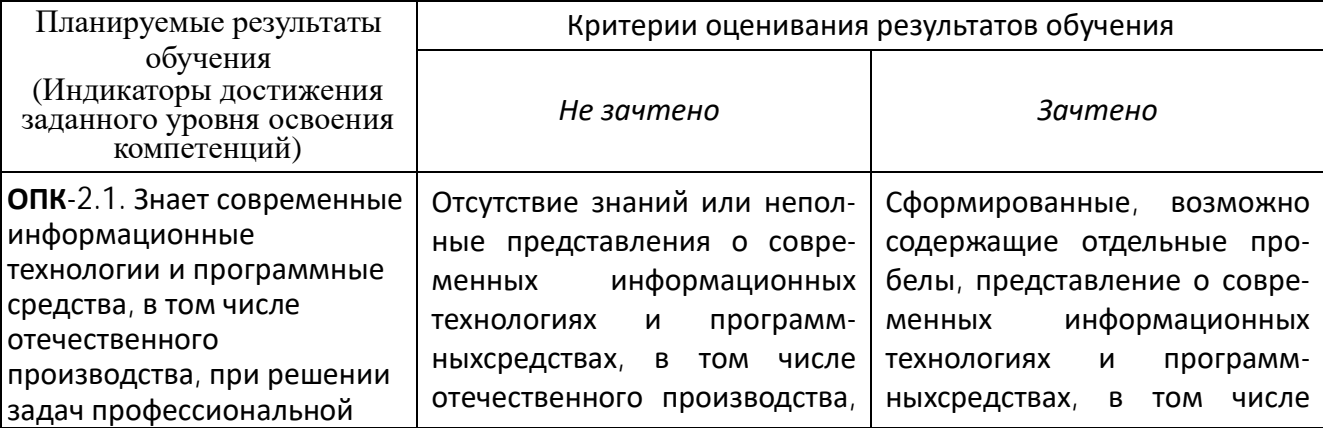

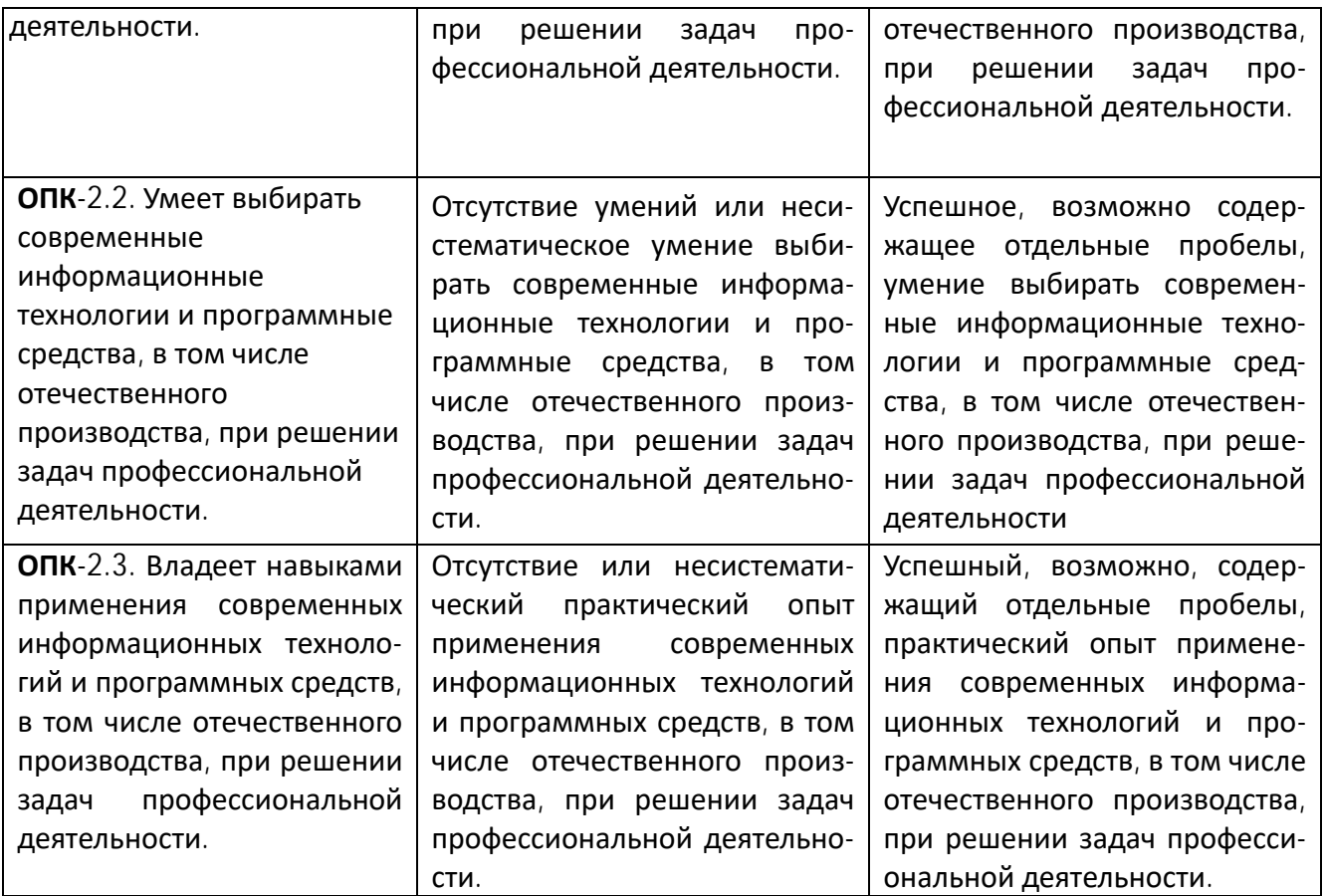

## **ОПК-7.** Способен разрабатывать алгоритмы и программы, пригодные для практического применения

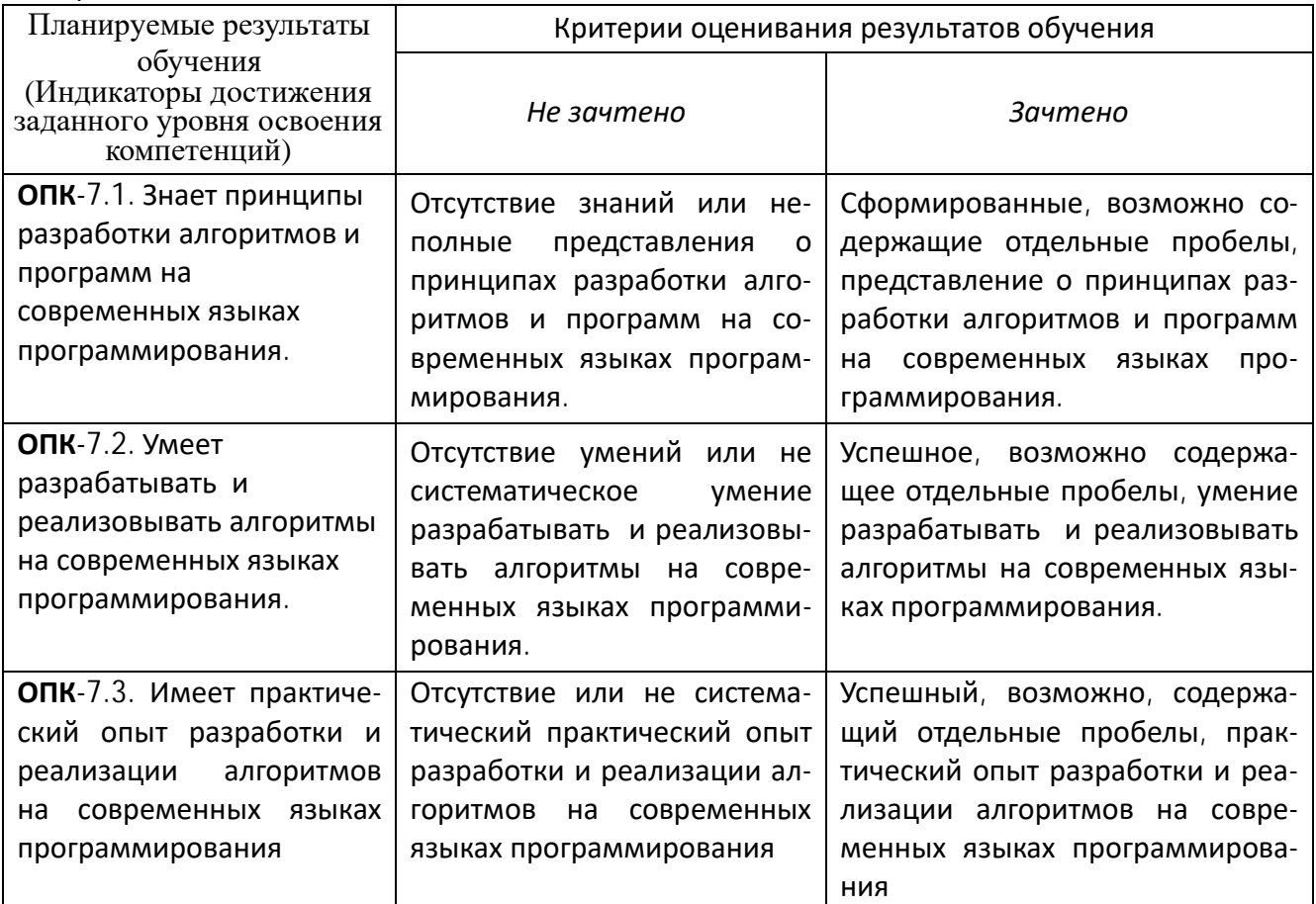

Критериями оценивания (**на дневной форме обучения**) являются баллы, которые выставляются преподавателем за виды деятельности (оценочные средства) по итогам изучения модулей (разделов дисциплины), перечисленных в рейтинг-плане дисциплины *для зачета:* текущий контроль – максимум 50 баллов; рубежный контроль – максимум 50 баллов, поощрительные баллы – максимум 10).

Шкала оценивания для зачета:

зачтено – от 60 до 110 рейтинговых баллов (включая 10 поощрительных баллов), не зачтено – от 0 до 59 рейтинговых баллов).

Критериями оценивания (**на заочной форме обучения**) являются средняя оценка, полученная после проверки лабораторных работ.

Средняя оценка рассчитывается, как сумма всех оценок за все лабораторные работы (шкала от 2 до 5), поделенная на количество лабораторных работ.

Шкала оценивания (для заочной формы обучения):

зачет – средняя оценка – от 3 до 5.

не зачет – средняя оценка – меньше 3.

В случае, когда обучающийся получил среднюю оценку ниже 3, студент получает возможность сдать те же варианты лабораторных работ, исправив замечания преподавателя и ответив на поставленные по лабораторным вопросы.

## **4.2. Типовые контрольные задания или иные материалы, необходимые для оценки знаний, умений, навыков и опыта деятельности, характеризующих этапы формирования компетенций в процессе освоения образовательной программы. Методические материалы, определяющие процедуры оценивания знаний, умений, навыков и опыта деятельности, характеризующих этапы формирования компетенций**

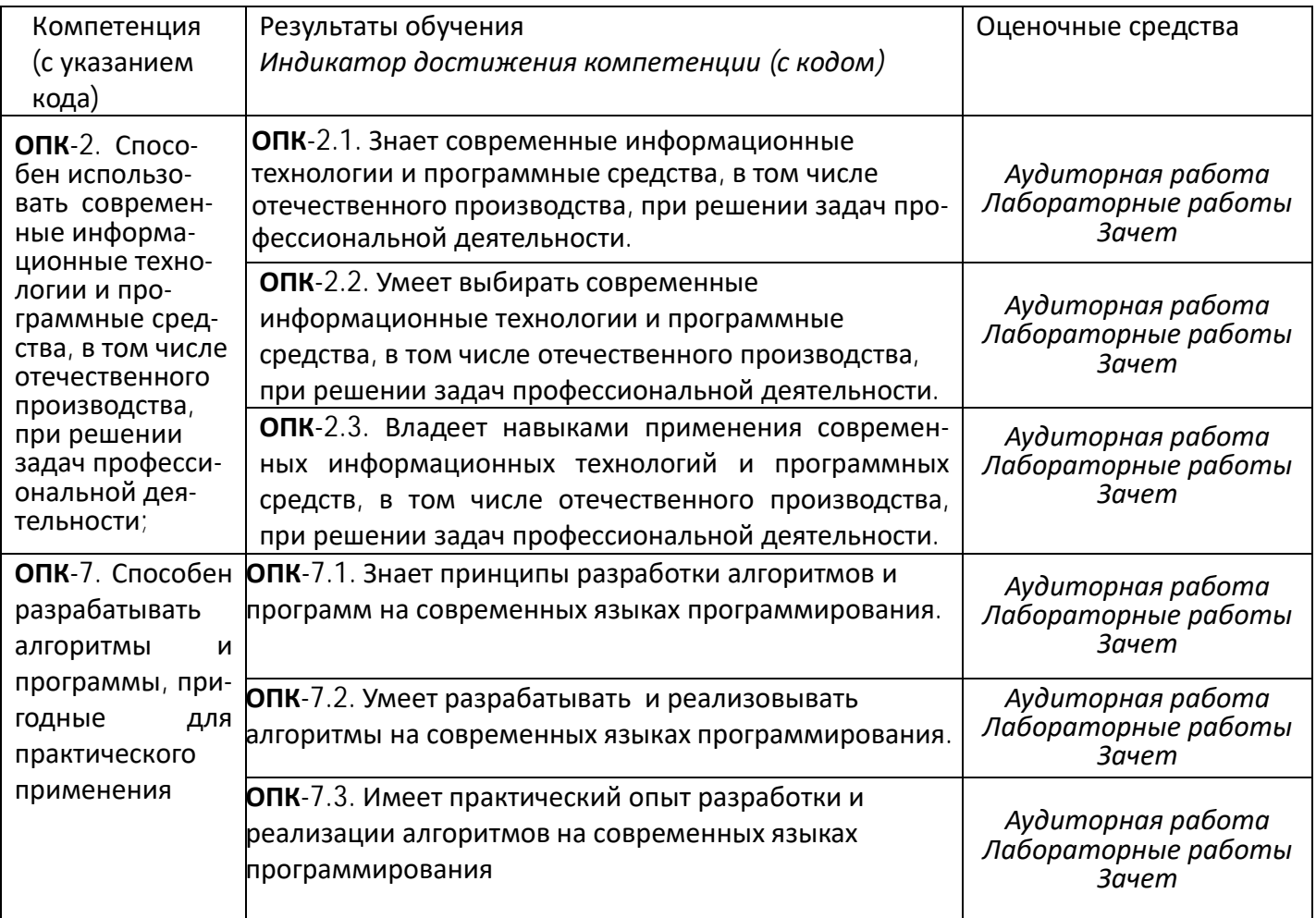

#### **4.3. Рейтинг-план дисциплины**

*Рейтинг-план дисциплины представлен в Приложении № 2*

*Текущий контроль* по лабораторным занятиям проводится в виде отметки за аудиторную работу.

*Рубежный контроль* – проверка полноты знаний и умений по материалу модуля в целом. Он проводится в форме контроля выполнения и проверки отчетности по зачетным лабораторным работам.

*Итоговый контроль* – форма контроля, проводимая по завершении изучения дисциплины в семестре.

**Зачет является оценочным средством для всех этапов освоения компетенций.** 

#### *АУДИТОРНАЯ РАБОТА*

Студенты получают весь набор заданий на текущий семестр на первом занятии. Каждое задание в случае необходимости обсуждается в индивидуальном порядке с преподавателем. Аудиторная работа предполагает разработку алгоритма решения поставленной задачи. Контроль выполнения осуществляется посредством записи алгоритма в виде блок-схемы или псевдокода. Проводится совместное обсуждение выполненной работы всей группой студентов,

Критерии оценивания:

**2 балла** – не содержащая существенных ошибок, возможно имеющая мелкие недочеты, запись алгоритма;

**1 балл** – в целом верная, возможно содержащая единичные логические ошибки, запись алгоритма

**0 баллов** – запись алгоритма, содержащая многочисленные логические ошибки.

В блок-схемах используется следующие геометрические фигуры:

**Терминатор.** Определяет начальную и конечную точки алгоритма. Терминатор соединен с другими фигурами только одной линией: из начальной точки выходит линия со стрелкой, а в конечную — входит. **Ввод и вывод данных.** Фрагмент программы, в котором пользователь вводит данные или алгоритм выводит результаты. **Обработка данных.** Отображает любую операцию, выполняемую алгоритмом, например присваивание переменной значения. **Структура принятия решения.** Фрагмент алгоритма, в котором принимается решение о направлении вычислительного процесса. В ромб всегда входит одна линия, а выходит две. Одна из выходящих линий отмечается словом "Да" ("Истина"); а другая — "Нет" ("Ложь"). **Предопределенный процесс.** Эта фигура отображает группу операций, например вычисление факториала. **Линия.** Соединяет две фигуры блок-схемы и показывает последовательность выполняемых алгоритмом операций.

#### *ПРИМЕРЫ ЛАБОРАТОРНЫХ РАБОТ*

*Лабораторная работа № 1.*

*Задание.* Определить, принадлежит ли точка с координатами, введенными пользователем, изображенным на рисунке заштрихованным областям. Изображение области поместить на форму.

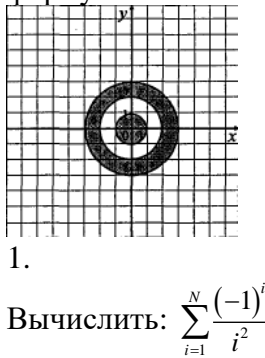

1

*Лабораторная работа № 2 Вычисление суммы ряда*

**Задание**. Для заданных значений  $\varepsilon > 0$  и *x* вычислить сумму ряда с точностью  $\varepsilon$ . Суммирование ряда завершить, если модуль очередного члена ряда не превосходит  $\varepsilon$ . Предусмотреть ограничение количества слагаемых ряда. Значение параметра *m* , входящего в некоторые варианты, предоставить вводить пользователю. Приложением должен быть также предусмотрен ввод значений только из указанного диапазона.

1.  $\cos x = 1 - \frac{x^2}{2!} + \frac{x^4}{4!} - \frac{x^6}{6!} + \frac{x^8}{8!} - \dots$ 2! 4! 6! 8!  $x = 1 - \frac{x^2}{2!} + \frac{x^4}{4!} - \frac{x^6}{6!} + \frac{x^8}{8!} - \dots, \quad |x| < 1.$ 

*Лабораторная работа № 3*

*Целочисленная арифметика*

1. Дано натуральное число. Найти сумму первой и последней цифры этого числа.

*Лабораторная работа № 4*

*Одномерные массивы*

1. В массив *AN* занесены натуральные числа. Найти сумму тех элементов, которые кратны данному *K* .

> *Лабораторная работа № 5 Преобразование и построение массивов*

*Задание*. Сформировать квадратную матрицу (*n* × *n*) по заданному образцу:

1.  $(n-1)$  $(n+1)$  $(1\cdot 2 \quad 0 \quad \cdots \quad 0 \qquad 0)$  $0 \t 2 \t 3 \t 0 \t \cdots \t 0$ 0  $\cdots$  0  $(n-1)n$  0  $0 \quad \cdots \quad 0 \quad 0 \quad n(n+1)$ *n n n n*  $\begin{vmatrix} 0 & 2 \cdot 3 & 0 & \cdots & 0 \end{vmatrix}$  $\overline{a}$  $\begin{pmatrix} 0 & \cdots & 0 & 0 & n(n+1) \end{pmatrix}$ 

> *Лабораторная работа № 6 Операции с элементами массивов*

1. Вычислить сумму и число положительных элементов матрицы *A* порядка *n,* находящихся над главной диагональю.

> *Лабораторная работа № 7 Обработка последовательностей символов*

1. Дана строка, содержащая текст. Найти длину самого короткого и самого длинного слова.

> *Лабораторная работа № 8 Использование подпрограмм*

1. Даны действительные числа *s* , *t* . Получить

$$
f(t, -2s, 1.17) + f(2.2, t, s-t),
$$

где

$$
f(a,b,c.) = \frac{2a - b - \sin c}{5 + |c|}
$$
.

*Лабораторная работа № 9 Работа с текстовыми файлами*

Разработать приложение, решающее поставленную задачу. Предоставить (в зависимости от задания) возможность создавать, открывать, сохранять файлы через главное меню, а также выводить информацию о программе:

1. Дан файл, содержащий текст, записанный строчными русскими буквами. Получить в другом файле тот же текст, записанный заглавными буквами.

*Лабораторная работа № 10 Записи*

1. Распечатать список студентов, фамилии которых начинаются на указанную пользователем букву, с указанием даты их рождения.

#### *САМОСТОЯТЕЛЬНАЯ РАБОТА*

Самостоятельная работа студентов заключается в подготовке к занятиям и выполнении зачетных заданий с использованием рекомендованной учебнометодической литературы.

## **5. УЧЕБНО-МЕТОДИЧЕСКОЕ И ИНФОРМАЦИОННОЕ ОБЕСПЕЧЕНИЕ ДИСЦИПЛИНЫ**

### **5.1. Перечень основной и дополнительной учебной литературы, необходимой для освоения дисциплины**

### **Основная литература**

- 1. Коробчинская О.Г Программирование в Delphi. Разработка приложений Windows: учеб. пособие/ О.Г. Коробчинская, А.В. Коробчинский, А.Р. Манапова, М.Э. Файрузов - 2-е изд. доп. и перераб. – Уфа: РИЦ БашГУ, 2015. – 132 с. //ЭЧЗ режим доступа <https://bashedu.bibliotech.ru/Catalog/Index>
- 2. Коробчинская О.Г. Программирование в Delphi. Разработка приложений Windows. Часть II: учеб. пособие/ О.Г. Коробчинская, А.Р. Манапова– Уфа: РИЦ БашГУ, 2015. – 112 c. //ЭЧЗ режим доступа <https://bashedu.bibliotech.ru/Catalog/Index>

### **Дополнительная литература**

3. Коробчинская О.Г., Болотнов А.М., Манапова А.Р., Файрузов М.Э., Галеева Г.Я., Трунов К.В., Гарифуллина С.Р., Полупанов Д.В., Колонских Д.М., Сагитова А.Р., Башмаков Р.А., Махота А.А., Салимов Р.К., Галимов Р.Ю., Яковлев А.В., Назмутдинова Л.Р. Практика на ЭВМ. Методические указания с лабораторными работами для бакалавров 1 курса факультета математики и информационных технологий. Уфа: РИЦ БашГУ, 2019. 48 с. //ЭЧЗ режим доступа

[https://elib.bashedu.ru/dl/local/Korobchinskaja%20i%20dr\\_sost\\_Praktika%20na%20EVM\\_m](https://elib.bashedu.ru/dl/local/Korobchinskaja%20i%20dr_sost_Praktika%20na%20EVM_mu_2019.pdf/view) [u\\_2019.pdf/view](https://elib.bashedu.ru/dl/local/Korobchinskaja%20i%20dr_sost_Praktika%20na%20EVM_mu_2019.pdf/view)

## **5.2. Перечень ресурсов информационно-телекоммуникационной сети Интернет и программного обеспечения, необходимых для освоения дисциплины**

- 6. http://lazarus.freepascal.org/ Среда программирования Lazarus.
- 7. Электронная библиотечная система «ЭБ БашГУ» <https://elib.bashedu.ru/>
- 8. Электронная библиотечная система «Университетская библиотека онлай **м** <https://biblioclub.ru/>
- 9. Электронная библиотечная система издательства «Лань» <https://e.lanbook.com/>
- 10. Электронный каталог Библиотеки БашГУ <http://www.bashlib.ru/catalogi/>
- 11. Универсальная Базы данных EastView (доступ к электронным научным журналам) - <https://dlib.eastview.com/browse>
- 12. Научная электронная библиотека elibrary.ru (доступ к электронным научным журналам) - [https://elibrary.ru/projects/subscription/rus\\_titles\\_open.asp](https://elibrary.ru/projects/subscription/rus_titles_open.asp)
- 13. Windows 8 Russian. Windows Professional 8 Russian Upgrade
- 14. Microsoft Office Standard 2013 Russian
- 15. Lazarus
- 16. Academic Edition Networked Volume Licenses RAD Studio XE3 Professional Concurrent AppWaveEnglish

#### **6. МАТЕРИАЛЬНО-ТЕХНИЧЕСКАЯ БАЗА, НЕОБХОДИМАЯ ДЛЯ ОСУЩЕСТВЛЕНИЯ ОБРАЗОВАТЕЛЬНОГО ПРОЦЕССА ПО ДИСЦИПЛИНЕ**

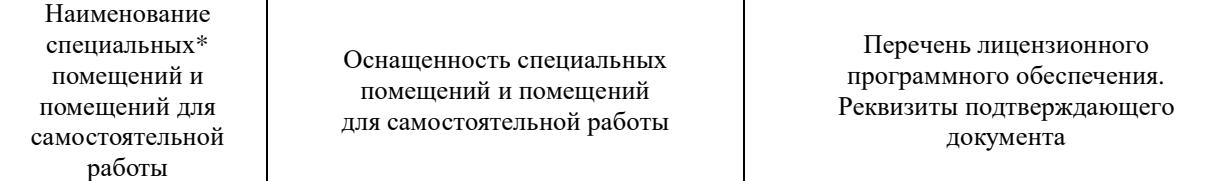

**1.** *Учебная аудитория для проведения занятий семинарского типа:* аудитория № 520a (физмат корпусучебное), № 521 (физмат корпусучебное), аудитория № 522 (физмат корпус- учебное), Аудитория № 524 (физмат корпусучебное), Аудитория № 525(компьютерный класс) (физмат корпус- учебное.

**2.** *Учебная аудитория для текущего контроля и промежуточной аттестации:*аудито рия № 501 (физмат корпусучебное),аудитория № 531 (физмат корпус- учебное).

**3.** *Помещения для самостоятельной работы:* аудитория № 426 (физмат корпус- учебное), читальный зал №2 (физмат корпусучебное).

**4.** *Помещение для хранения и профилактического обслуживания учебного оборудования:*аудито рия № 522 (физмат корпус- учебное).

#### **Аудитория № 501**

Учебная мебель, доска настенная меловая, персональный комп. и системный блок /Corei5- 4460(3.2)/CIGABAYTEGV-N710D3- 1GL/4Gb, Презентер LogitechWirelessPresenterR400 (210134000003592), проектор SonyVPL-DX270, экран ручной ViewScreenLotus 244x183 WLO-4304.

#### **Аудитория №531**

Учебная мебель, доска настенная меловая, мультимедиа-проектор Sony VPL-EX120, XGA, 2600 ANSI, 3,2 кг, потолочное крепление для проектора (2101068302), доска аудитор. ДА32.

#### **Аудитория №426**

Учебная мебель, доска, персональные компьютеры системный блок /Core 15- 7400 (3.0) / BGb/HDD1Tb/ 450W/Win 10 Pro/ Клавиатура USB/ МышьUSB/ LCD Монитор 21,5" – 14 шт.

#### **Аудитория №520a (компьютерный класс)**

Учебная мебель, доска, монитор LG 19 L1942S SF 1280 x 1024,5ms,8000:1,black (3,4 кг,VGA,19"(48,3см)5mc, мониторы LG 19'' L1942SBF 1280x1024,5ms,8000:1,black 10 шт., системный блок HPPavilionSlimlineS3500FAMDAthlon6 4 X2 5400+/2.8GHz,4Gb,500Gb 12шт.,доска аудитор. ДА36. **Аудитория № 521 (компьютерный класс)** Учебная мебель, доска, коммутатор HPV1905-24 Switch 24\*10/100+2\*10/100/1000, персональные компьютеры в комплекте DEPONeos 460MDi5 2300/4GDDR1333/T500G/DVDW – 12 шт., проектор OptomaEX542i.DLP3D.XGA(1024\*768) .2700 ANSILm.3000 1.Lamp5000+/-40 ver, шкаф TLKTWP-065442-G-GY, экран на штативе DraperDiplomat (1:1) 84/84\* 213\*213 МW, доска аудитор. ДА36. **Аудитория №522 (лаборатория компьютерного моделирования)** Учебная мебель, доска, персональный компьютер

LenovoThinkCentreA70zIntelPentiumE 5800, 320 Gb, 19" – 13 шт., кондиционер LessarLS/LU-H24KB2. **Аудитория № 524 (компьютерный класс)** Учебная мебель, доска настенная меловая, коммутатор HPV1905-24

Switch 24\*10/100+2\*10/100/1000,

1. Windows 8 Russian. Windows Professional 8 Russian Upgrade. Договор № 104 от 17.06.2013 г. Лицензии бессрочные.

2. MicrosoftOfficeStandard 2013 Russian. Договор № 114 от 12.11.2014 г. Лицензиибессрочные.

#### 3.

СредаразработкиMicrosoftVisualStudioCom munity 2017 (УсловиялицензиинапрограммноеобеспечениеMicrosoftVisualStudioCom munity 2017, cво-

бодноепрограммноеобеспечение).

4.Архиватор 7-Zip. (лицензия LGPL, cвободное программное обеспечение).

5. Maple 16: Universities or Equivalent Degree Granting Institutions New License. Договор № 263от07.12. 2012г. Лицензиябессрочная.

6. Academic Edition Networked Volume Licenses RAD Studio XE3 Professional Concurrent AppWave English; Договор № 263 от 07.12. 2012 г. Лицензиябессрочная.

7. Lazarus (лицензия GNUGPL, cвободное программное обеспечение).

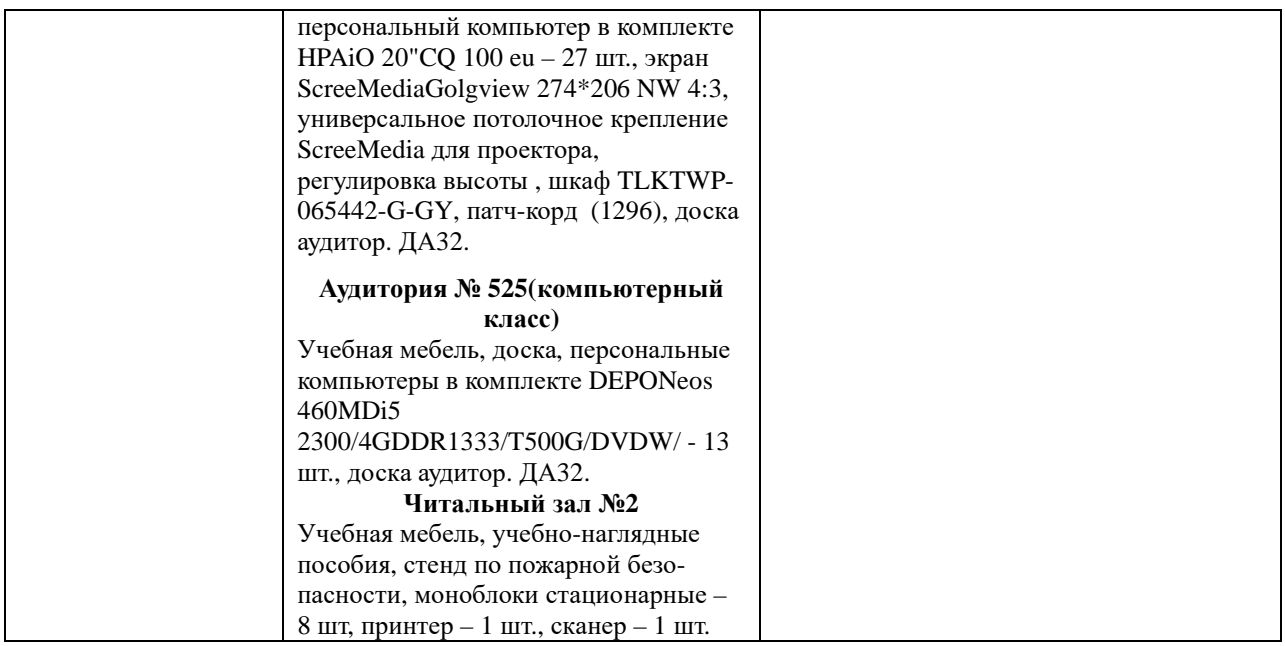

## ФЕДЕРАЛЬНОЕ ГОСУДАРСТВЕННОЕ БЮДЖЕТНОЕ ОБРАЗОВАТЕЛЬНОЕ УЧРЕЖДЕНИЕ ВЫСШЕГО ОБРАЗОВАНИЯ "БАШКИРСКИЙ ГОСУДАРСТВЕННЫЙ УНИВЕРСИТЕТ"

## **СОДЕРЖАНИЕ РАБОЧЕЙ ПРОГРАММЫ**

дисциплины **Практика на ЭВМ** на 1-2 семестр

*Очная форма обучения*

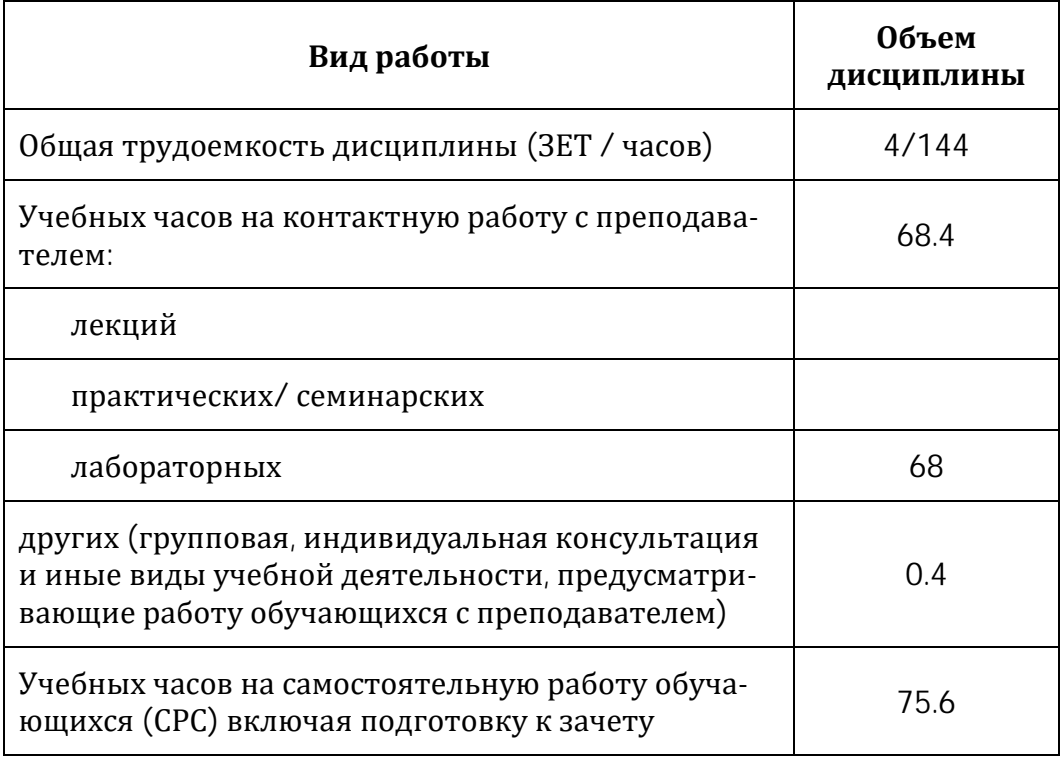

Формы контроля: зачет 1 и 2 семестр

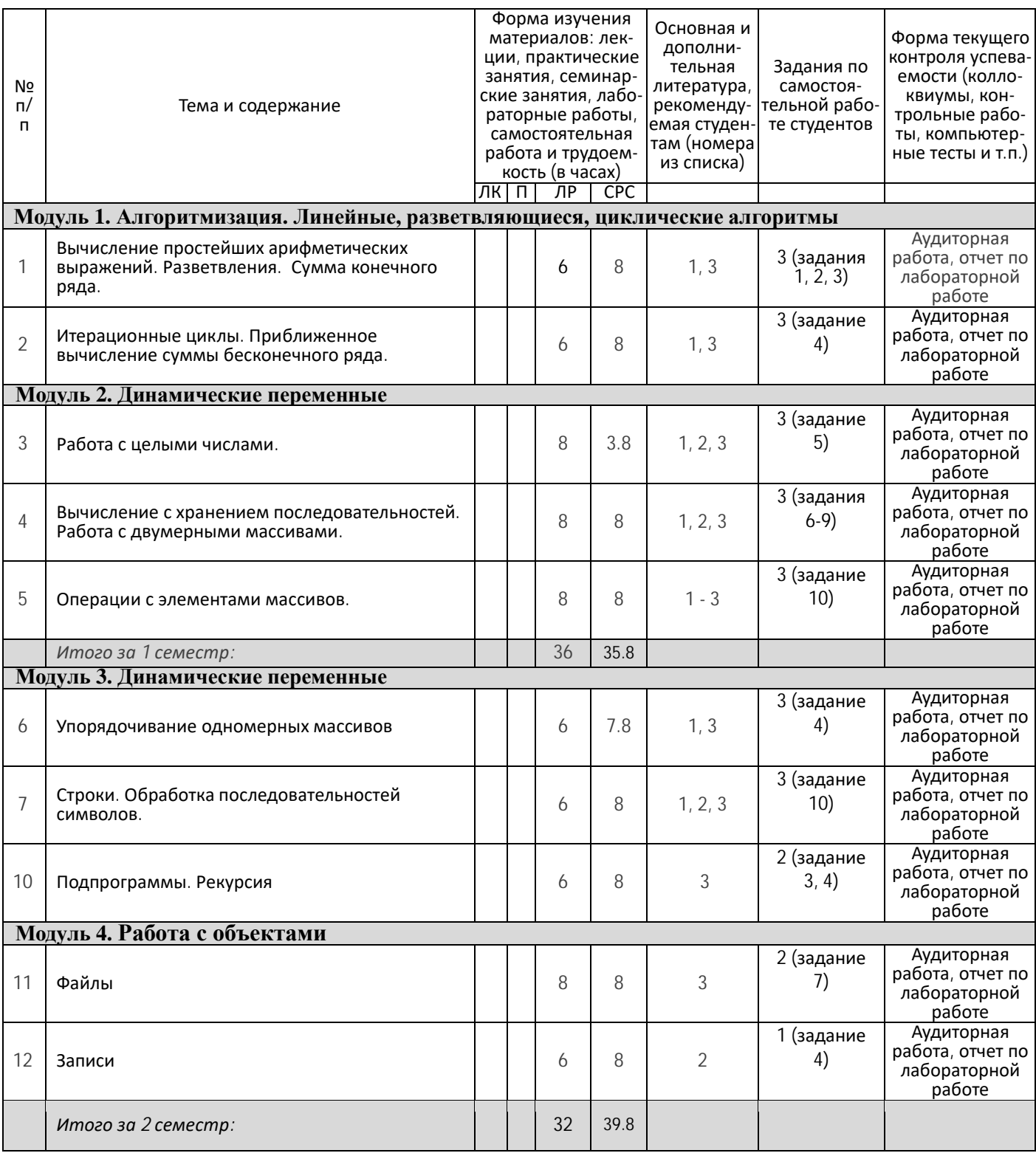

## ФЕДЕРАЛЬНОЕ ГОСУДАРСТВЕННОЕ БЮДЖЕТНОЕ ОБРАЗОВАТЕЛЬНОЕ УЧРЕЖДЕНИЕ ВЫСШЕГО ОБРАЗОВАНИЯ "БАШКИРСКИЙ ГОСУДАРСТВЕННЫЙ УНИВЕРСИТЕТ"

## **СОДЕРЖАНИЕ РАБОЧЕЙ ПРОГРАММЫ**

дисциплины **Практика на ЭВМ** на 3-4 семестр

*Заочная форма обучения*

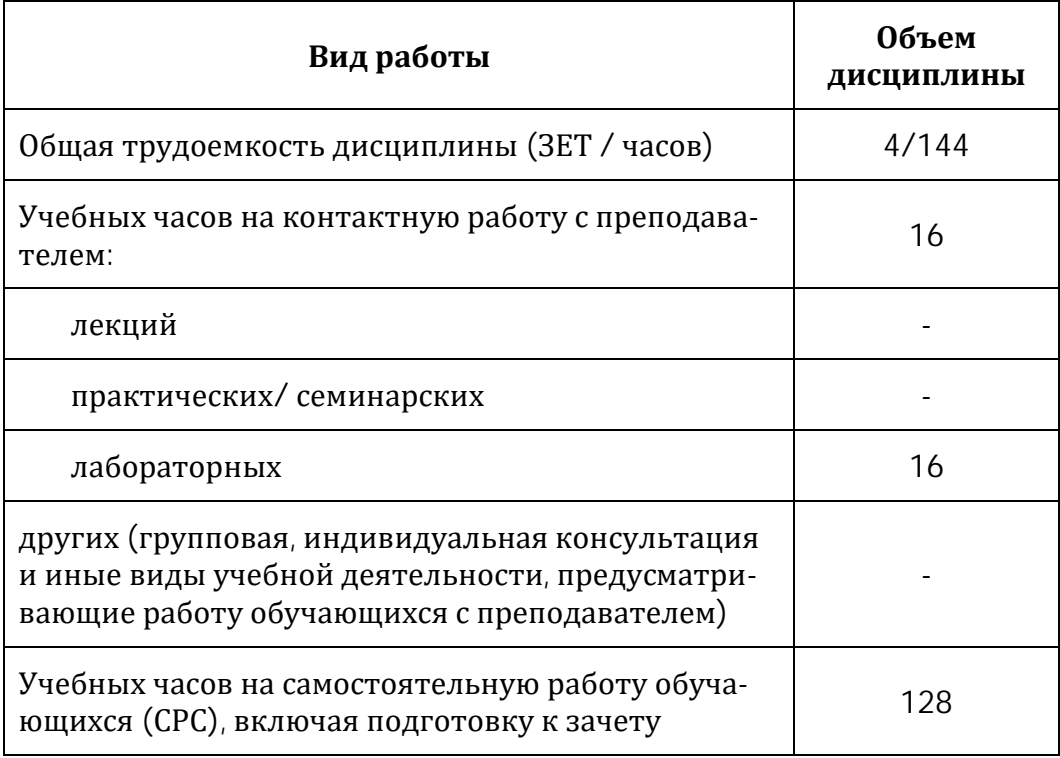

Формы контроля: зачет 1 и 2 семестр

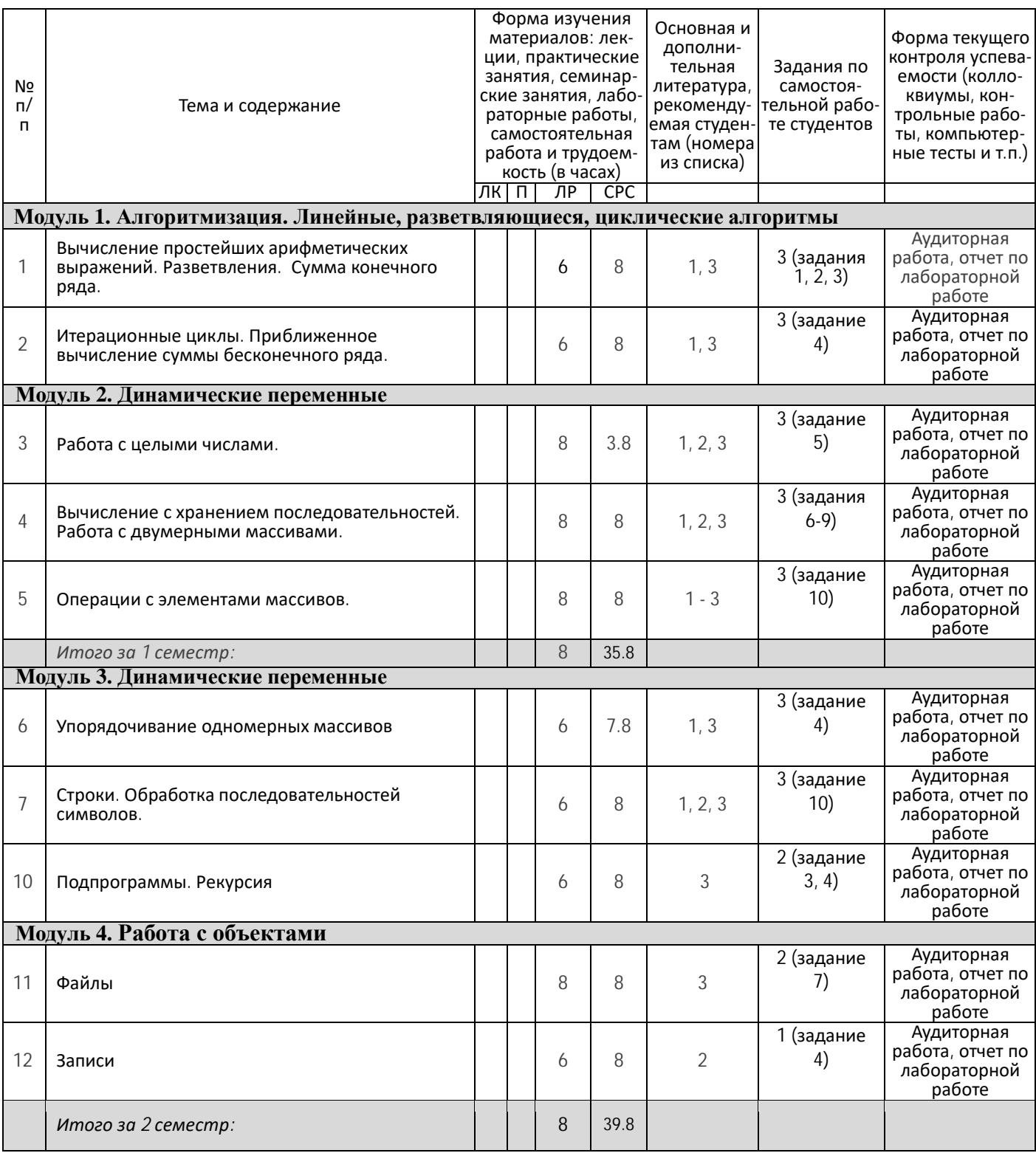

## **Рейтинг–план дисциплины**

*Практика на ЭВМ*

направление подготовки *09.03.03 — Прикладная информатика*

курс 1, семестр 1

Рейтинг-план №1 (зачет)

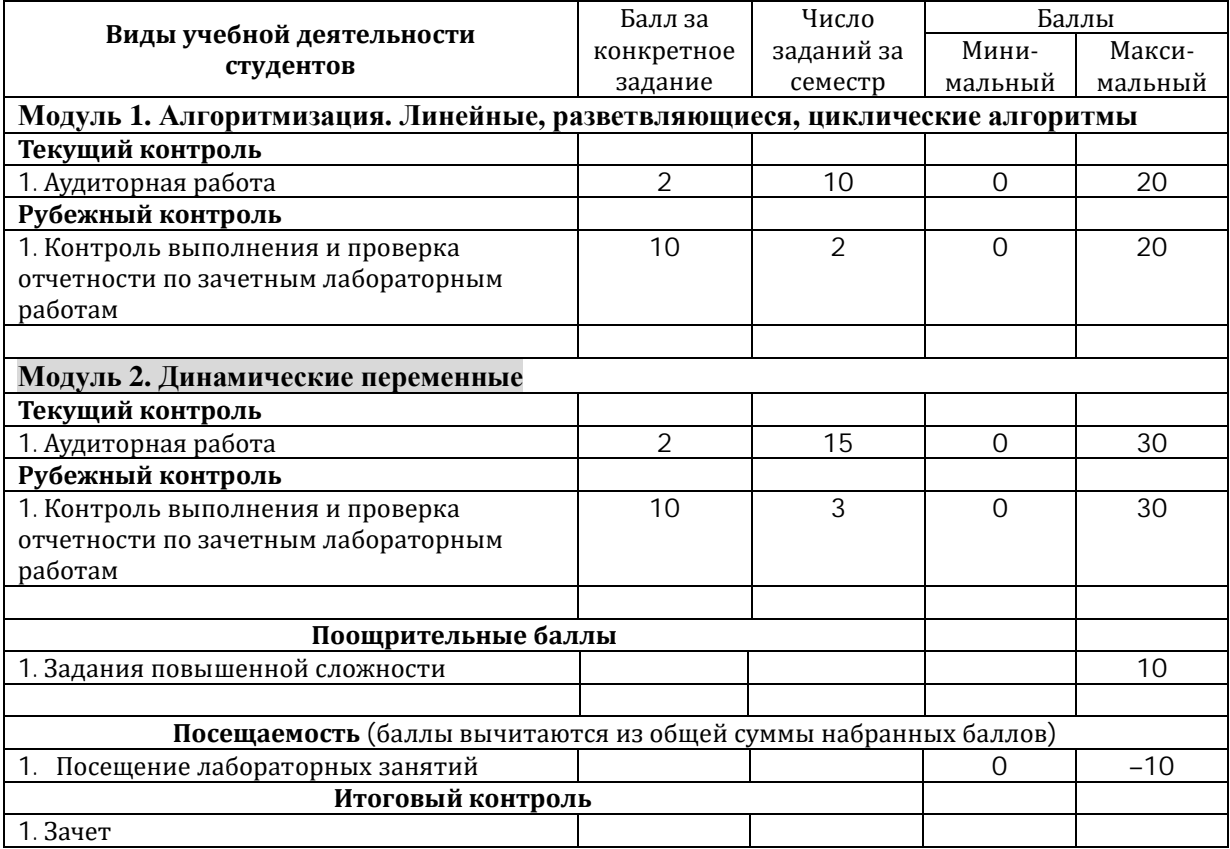

## **Рейтинг–план дисциплины**

## *Практика на ЭВМ*

направление подготовки *09.03.03 — Прикладная информатика*

курс 1, семестр 2

Рейтинг-план №2 (зачет)

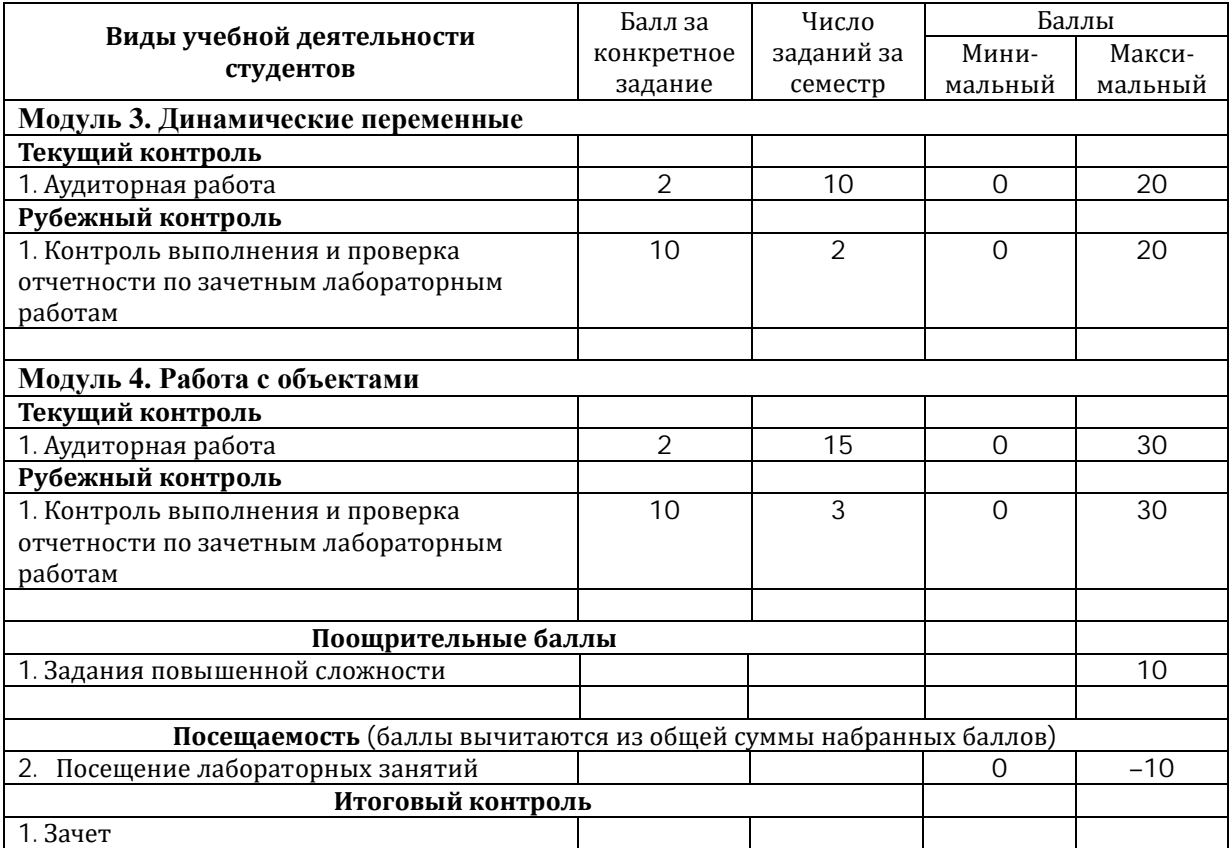